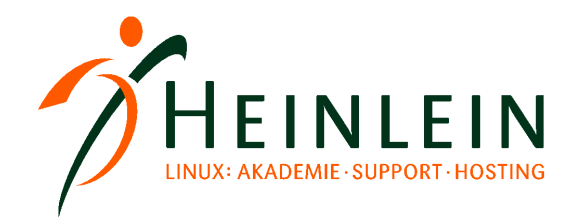

### **Courier, Dovecot & Cyrus: Drei IMAP-Server im Vergleich**

### **Oder: Dovecot. Warum man keinen anderen IMAP-Server haben will.**

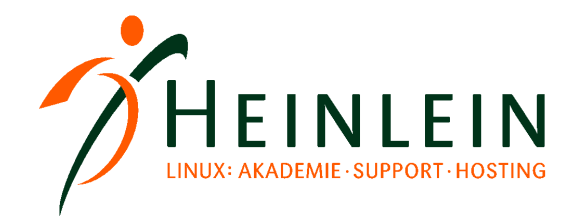

# Courier-IMAP

- ► Seit vielen Jahren etabliert
- ► Gehörte eigentlich zu einem Gesamtprojekt "Courier-Mailserver": Es gibt auch Courier-SMTP, Courier-Webmail
- ► Bekannt und sinnvoll nutzbar ist nur Courier-IMAP
- ► Leider schlechte Online-Dokumentation
- ► Leider nicht immer hilfsbereite Mailingliste
- ► Aber gute Buchdokumentation
- ► Aber hilfreiche deutsche Postfixbuch-Mailingliste
- ► **Veraltet. Keine neuen Entwicklungen mehr zu erwarten**.

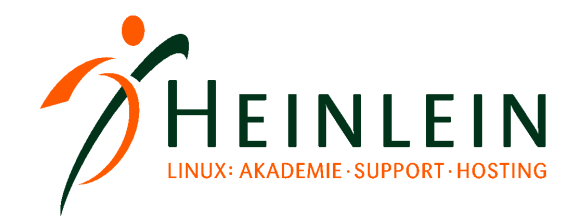

### Dovecot

- ► Erst seit wenigen Jahren vertreten
- $\blacktriangleright$  Hat aber erstaunlich schnell auf- und überholt
- ► Einfach zu handhaben, gut dokumentiert
- **Pfiffige Features**
- ► Courier-IMAP extrem ähnlich => "Courier-IMAP 2.0"
- ► Technologisch gnadenlos überlegen
- ► Viele pfiffige Features
- ► Skaliert deutlich besser

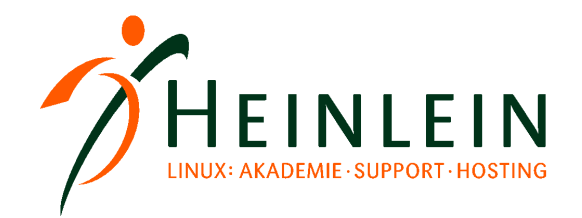

# Cyrus-IMAP

- ► Urgestein der IMAP-Server
- ► Seit Jahrzehnten bekannt und gereift
- ► Stammt von der Carnegie Mellon University
- Kaum eigene Dokumentation, schlechtes Wiki
- ► Brauchbare Mailingliste
- Aber gute Buchdokumentation
- Setup hat Haken und Ösen / Point of Failures
- ► **Wenig aktive Weiterentwicklung.**

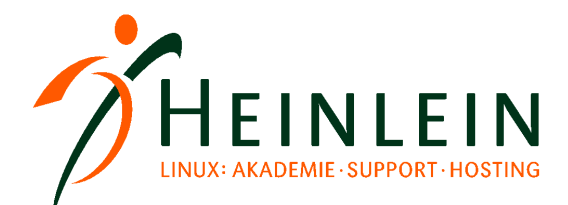

### So lassen sich Nutzer authentifizieren

#### ► Courier: Authdaemon

- ► passwd, shadow, pam, mysql, pgsql, ldap
- ► Eigene Passwortdatei userdb
- Kann auch vchkpw (Qmail) und externe Programme abfragen

#### ► Dovecot: Dovecot-SASL

- ► passwd, shadow, pam, mysql, pgsql, ldap
- ► Eigene Passwortdatei userdb (a la passwd) sehr einfach, skaliert

#### ► Cyrus: Cyrus-SASL

- ► passwd, shadow, pam, mysql, pgsql, ldap
- ► Eigene Passwortdatei sasldb2

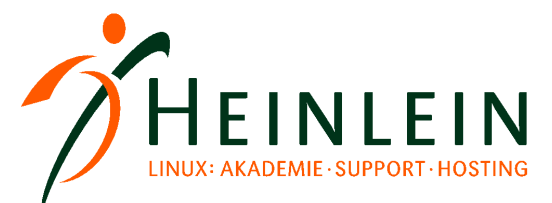

# So speichern die Server ihre e-Mails

#### ► Courier: Maildir++

- Einfach und robust, eigentlich "unkaputtbar", leicht manipulierbar
- ► produziert viel I/O
- benötigt kein File-Locking, über NFS einsetzbar

#### ► Dovecot: Maildir ++ und optionale Index-Dateien

- Einfach und robust, selbstheilend wenn kaputter Index, leicht manipulierbar
- ► **Zwei Drittel weniger I/O als Courier**
- kann Index-Dateien lokal halten und Mailstorage per NFS sharen

► Cyrus: Maildir-ähnliche Struktur und zwingende Index-Dateien

- kaputte Index-Dateien legen Gesamtsystem lahm; Reparaturtools vorhanden
- ► Vergleichbarer I/O wie Dovecot
- Benötigt File-Locking, kein NFS-Share möglich

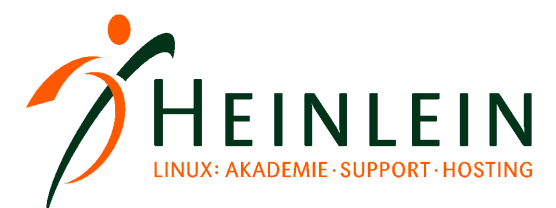

# So macht der Admin seine Backups

#### Courier:

Mailstorage wegsichern, auch im laufenden Betrieb

#### ► Dovecot:

- Mailstorage wegspeichern, auch im laufenden Betrieb
- Ggf. Defekt in Index-Datenbank
- ► Angebl. selbstheilend, auf jeden Fall aber leicht fixbar (DB löschen)

#### ► Cyrus:

- Mailstorage mitsamt Index wegspeichern
- ► Cyrus sollte nicht laufen Gefahr von defekten DBs und Inkonsistenzen
- ► => Cyrus stoppen, Snapshot machen, Cyrus starten

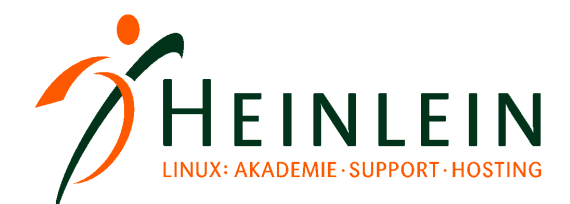

# So gelangen Mails in den Mailstorage

#### ► Courier: MTA speichert im Maildir++

- MTA speichert Mails einfach ab (local, procmail, maildrop)
- Sauber, einfach, trivial, robust geht einfach, auch über NFS
- ► Dovecot: MTA speichert im Maildir++
	- MTA speichert Mails einfach ab (local, procmail, maildrop) Nachteil: Quotas und Index werden erst beim IMAPLogin aktualisiert
	- **MTA kann Dovecot-Programm deliver aufrufen. Version 2.0: LMTP => Wertet Quotas aus, läßt Sieve laufen. aktualisiert Index**

#### ► Cyrus: Cyrus speichert in seiner DB

- ► Früher: MTA ruft Cyrus-Programm deliver auf (Einrichtung in Postfix als "final destination"-Setup)
- Heute: MTA reicht Mails per LMTP weiter (Einrichtung in Postfix als Relay-Setup)

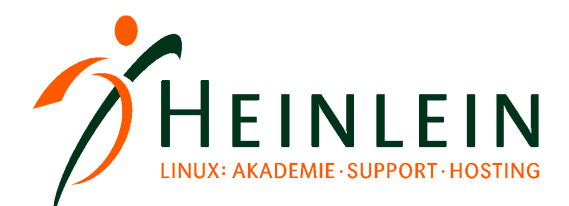

## So lassen sich die IMAP-Server clustern

- ► Courier: Mehrere Nodes, gemeinsamer Mailstorage
	- Mailstorage per NFS bereitstellen
	- beliebige Anzahl Courier-IMAP-Nodes parallel betreiben
	- Loadbalancer, Round-Robin oder verschiedene Hostnamen für die User
- ► Dovecot: Mehrere Nodes, gemeinsamer Mailstorage
	- Absolut gleiche Vorgehensweise wie Courier
	- Index kann lokal pro Node außerhalb des Mailstorage liegen
	- ► Paralleler Zugriff könnte Index zerstören (selbtheilend, erhöht aber etwas I/O)
- ► Cyrus: Nur als Cyrus Murder-Cluster
	- ► Echter Parallelbetrieb nicht möglich
	- Jeder Node hat nur einen Teil aller Postfächer, also quasi immer "lokal"
	- Geeignet zur Lastverteilung, nicht geeignet zur Erhöhung der Ausfallsicherheit

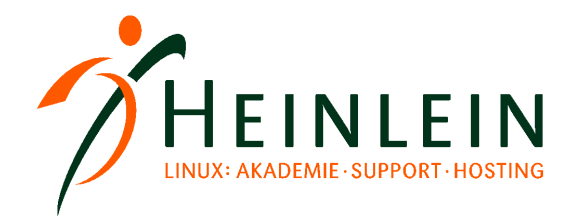

# Extras 1: Shared Folders

#### Courier:

- Einfache Shared Folders per Symlink
- ► Einfache Shared Folders per Maildir++Technik
- Richtige Shared Folders im Namespace mit ACLs durch User möglich Einrichtung etwas tricky, schlechtes Readme, gute Anleitung im Buch

#### ► Dovecot:

- Einfache Shared Folders per Symlink
- ► Einfache Shared Folders per Maildir++Technik
- **Einfach Shared Folders über IMAP-Namespace mit IMAP-ACL**

#### ► Cyrus:

- Richtige Shared Folders im Namespace mit ACL durch User möglich
- ► Einfach über Konfiguration im cyradmin
- Geht schnell und zuverlässig

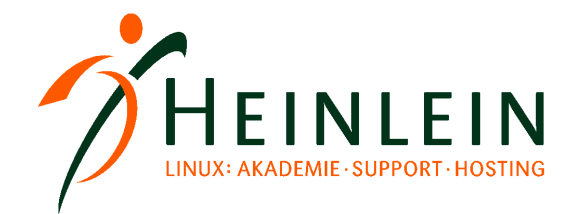

## Extras 2: Aufräumen in Foldern

#### Courier:

- ► Kann automatisch Folder wie .trash etc. ablöschen lassen
- ► Beliebig eigene Manipulationen im Dateisystem (find & Co)

#### ► Dovecot:

- ► Kann automatisch Folder wie .trash etc. ablöschen lassen
- Eigene Manipulationen im Dateisystem (find & Co) => Index-Rebuild

#### ► Cyrus:

- ► Kann automatisch Folder wie .trash etc. ablöschen lassen
- ► Eigene Manipulationen im Dateisystem nicht ratsam

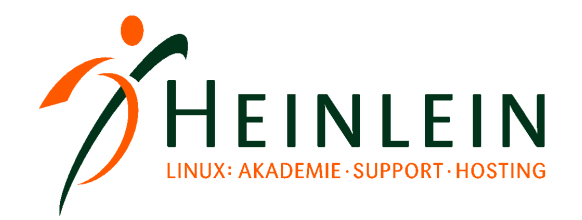

# Das begeistert: Die freie Kür

- ► Courier: Sicher und stabil
	- Courier bringt so schnell nichts aus der Fassung
	- Was an Dateien/DBs nicht da ist, kann nicht kaputt gehen
	- ► Trotzdem auf normalen Systemen nicht unbedingt langsamer als die Konkurrenz!

#### ► Dovecot: Funktional und pfiffig

- Automatisches Starten von Script beim Login/Logout (Konvertierung alter Userdaten, Aktualisierung Lastlogin-Feld in DB)
- ► Kann auch IMAP in mbox-Dateien, aber das will man nicht. Besser: Konvertieren.

#### ► Cyrus: Mächtig

- Webschnittstelle webcyradmin erleichert Zugriff
- cyradmin bietet zentrale Konfigurationskonsole Geschmacksfrage

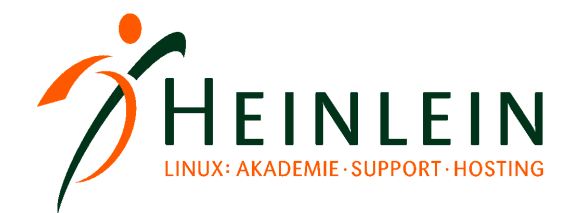

# Nichts ist perfekt: Die Nachteile

#### ► Courier: Der alte Dinosaurier ist stehen geblieben

- ► Neue Features? Fehlanzeige.
- ► Performancetuning? Fehlanzeige.
- ► Dovecot: ???
	- Anders als früher rock-solid, sehr stabil, traumhaft performant
	- Mittlerweile alt genug um komplett eigene Wege zu gehen (Sieve, Storage)

► Cyrus: Man muß schon wissen, womit man es zu tun hat

- ► Einarbeitung/Lesen nötig
- Konfiguration per Programm cyradmin kann unerwünscht sein
- Kann eigentlich nichts, was Dovecot nicht auch kann.

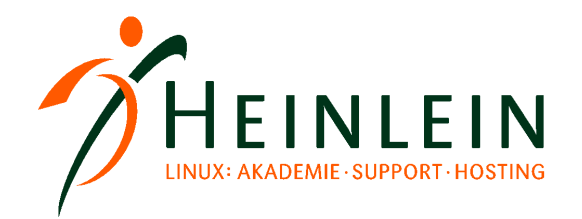

# Empfehlung & Einstieg

#### ► Courier:

- Der einfache unkaputtbare Server für fast jede Gelegenheit, wo es nicht auf das allerletzte Feature ankommt
- Dokumentation im IMAP-Buch
- ► Veraltet. Man will es nicht mehr nutzen wenn Dovecot auch geht.

#### ► Dovecot:

- ► Gut für kleine und große Installationen, auch Cluster
- Gut für IMAP-Installationen mit viel I/O (> 5.000 User)
- Hevorrragende Dokumentation in README und Wiki
- ► Sehr gute Integration in Postfix (deliver, LMTP)

#### ► Cyrus:

- ► Wenn es auf Features für User drauf ankommt
- Lohnt sich aufgrund des immensen Mehraufwandes selten für kleine Setups
- Dokumentation in README und IMAP-Buch

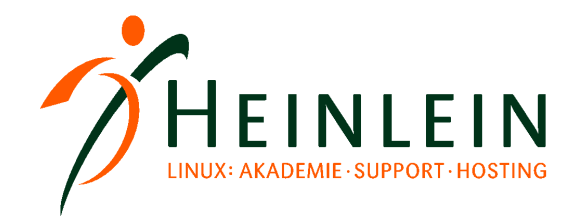

## Dovecot – die Extra-Kür

#### ► Speicherformat: dbox

- Mischung aus mbox und maildir
- Verbindet best-of aus beiden Welten: schnelles löschen, wenig Dateien

#### ► IMAP-ACL ermöglicht sauber "shared folders"

- ► Perfekt in Teams und Arbeitsgruppen
- ► Perfekte Manipulationsmöglichkeiten an ganz vielen Stellen
	- ► Eigene Wrapper-Scripte fast immer möglich
- $\blacktriangleright$  Performance-optimiert
	- ► Trennung von Volumen und I/O im Storage
	- ► Performantes Caching

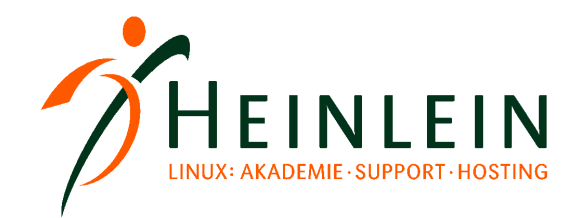

### **Ab in die Praxis...**

**Linux höchstpersönlich.** 

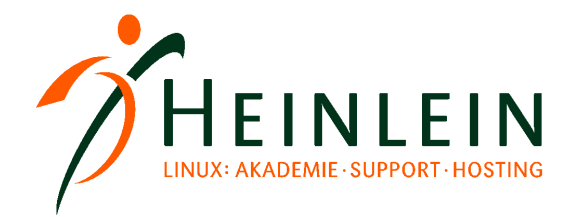

# Zunächst: Debugging leicht gemacht

```
mail\_delay = yes
```

```
auth debug = yes
```

```
auth verbose = yes
```

```
verbose_proctitle = yes
```

```
# PLAIN testet es sich leichter:
disable_plaintext_auth = no
```
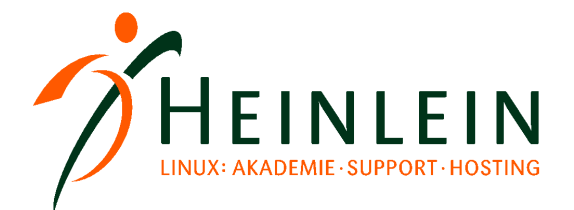

# Mal schnell `ne Userverwaltung: userdb

```
passdb passwd-file {
        args = /etc/dovecot/userdb
}
userdb passwd-file {
        args = /etc/dovecot/userdb
}
```

```
# cat /etc/dovecot/userdb:
klaus@example.com:{plain}test:::::
susi@example.com:{plain}test:::::
```
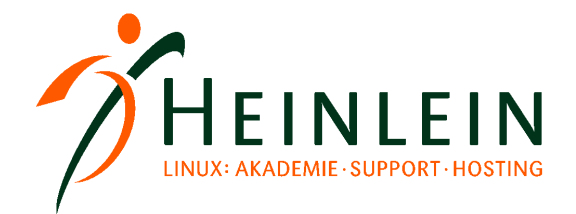

## Dann noch schnell ein paar Userdaten fix festlegen

```
mail location = maildir:/mail/%d/%n/Maildir
# mail_location =  maildir:~/Maildir
mail uid = vmail
mail<sup>=</sup> vmail# Und natürlich:
useradd vmail
```
groupadd vmail

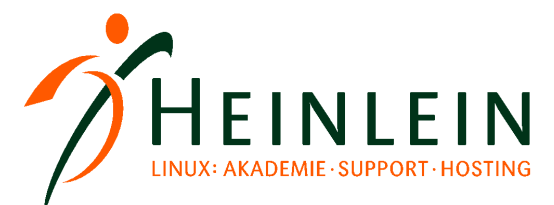

## Auth-Socket deliver und Postfix/SMTP-Auth

```
socket listen {
# Für deliver
        master {
      path = /var/run/dovecot/auth-mastermode = 0600user = vmail      group = vmail
        }
# Für Postfix SASL:
        client {
            path = /var/spool/postfix/private/auth
      mode = 0660user = postfix      group =  postfix
        }
}
```
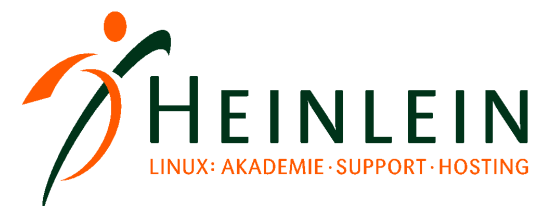

# SMTP-Auth: Nur noch drei Handgriffe in Postfix...

smtpd\_sasl\_type=dovecot smtpd\_sasl\_path=private/auth smtpd sasl auth enable=yes

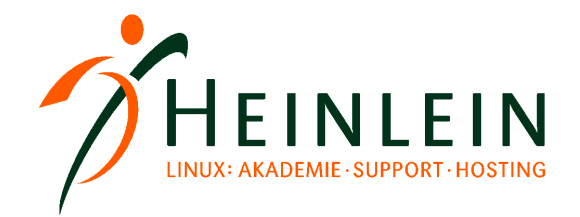

## Mailrouting in Postfix: Am besten relay\_domains!

```
# tail main.cf
relay_domains=hash:/etc/postfix/relay_domains
transport maps=hash:/etc/postfix/transport,hash:/etc/postfix/relay
_domains
```

```
# tail master.cf
dovecot   unix         n       n              5       pipe
   flags=ODRhu user=vmail:vmail argv=/usr/lib/dovecot/deliver -f
${s:1} -d ${user} @${nexthop} -e -n -m INBOX.${extension}
```

```
# cat relay_domains
example.com dovecot:
```
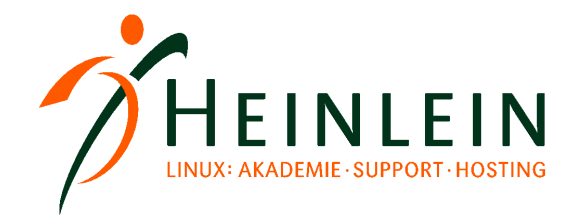

# Man kennt ja seine Pappenheimer

sed s/:.\*// /etc/dovecot/userdb > /etc/postfix/relay recipients postmap /etc/postfix/relay\_recipients

# tail main.cf relay recipient maps hash:/etc/postfix/relay recipients

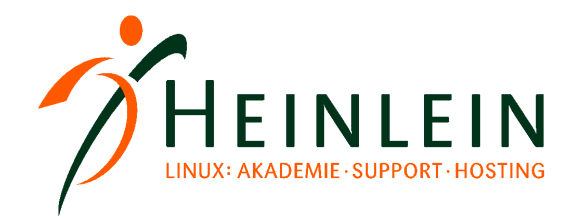

# Shared Folders: Namespace einrichten

```
namespace private {
   separator = /
   inbox = yes   subscriptions = yes
}
namespace shared {
   separator = /   prefix = shared/%%u/
      location = maildir:/mail/%%d/%%n/Maildir:INDEX=/mail/%d/
%n/Maildir/shared/%%u
      #location = maildir:%%h/Maildir:INDEX=~/Maildir/shared/%%u
      subscriptions = no
      list = children
}
```
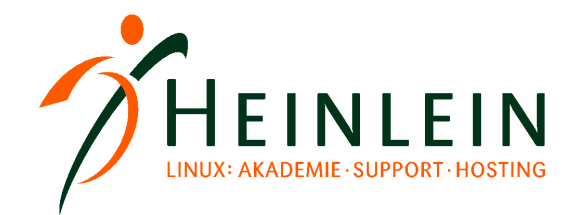

# Shared Folders: ACLs + Hilfsdateien einrichten

```
protocol imap {
[…]
  mail plugins = acl imap acl
[…]
}
plugin {
[…]
  # acl = vfile:/etc/dovecot-acls:cache secs=300
  acl = vfile:acl shared dict = file:/var/lib/dovecot/shared-mailboxes
[…]
}
# Und dann noch
chown vmail:vmail /var/lib/dovecot
```
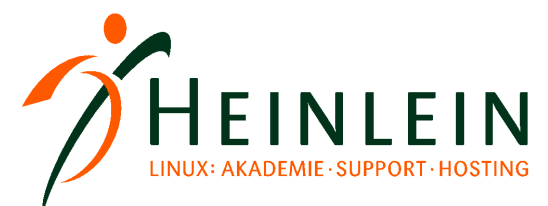

# Was jetzt den Rahmen sprengen würde...

- **Quotas**
- ► Sieve
- ► Trash
- ► Auto-Expire von Foldern
- $\blacktriangleright$  Auto-Create von Foldern
- ► Diverse IMAP-Schweinereien (IDLE, File-Access)
- ► Tuning, Skalierung
- Storage-Formate wie dbox
- **Dateisystemoptimierungen**
- ► Und vieles andere mehr...

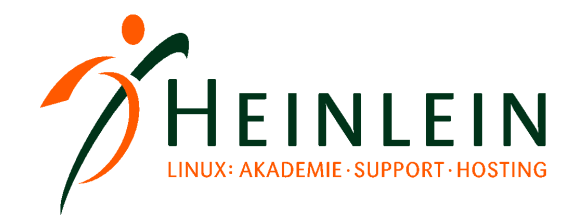

### Alles out-of-the-box: **Heinlein Elements IMAP**

### IMAP auch für > 10.000 User Quotas, Shared Folders, Anti-Spam/Virus Archivierung, Mailtrace für User, Autoresponder clusterbar, Web-GUI, Updates

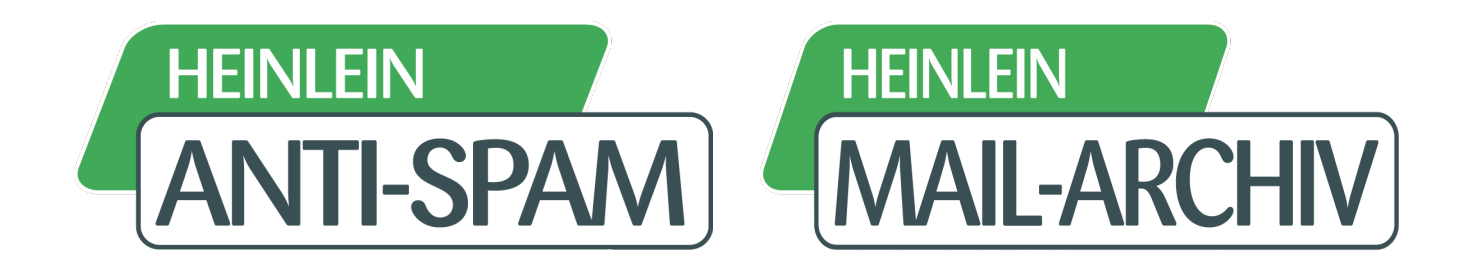

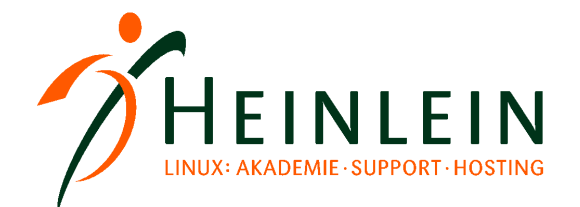

### Und nun...

► **Vielen Dank für's Zuhören...**

► **Schönen Nachmittag noch...**

► **Und viel Spaß an der Tastatur.**

#### **Bis bald.**

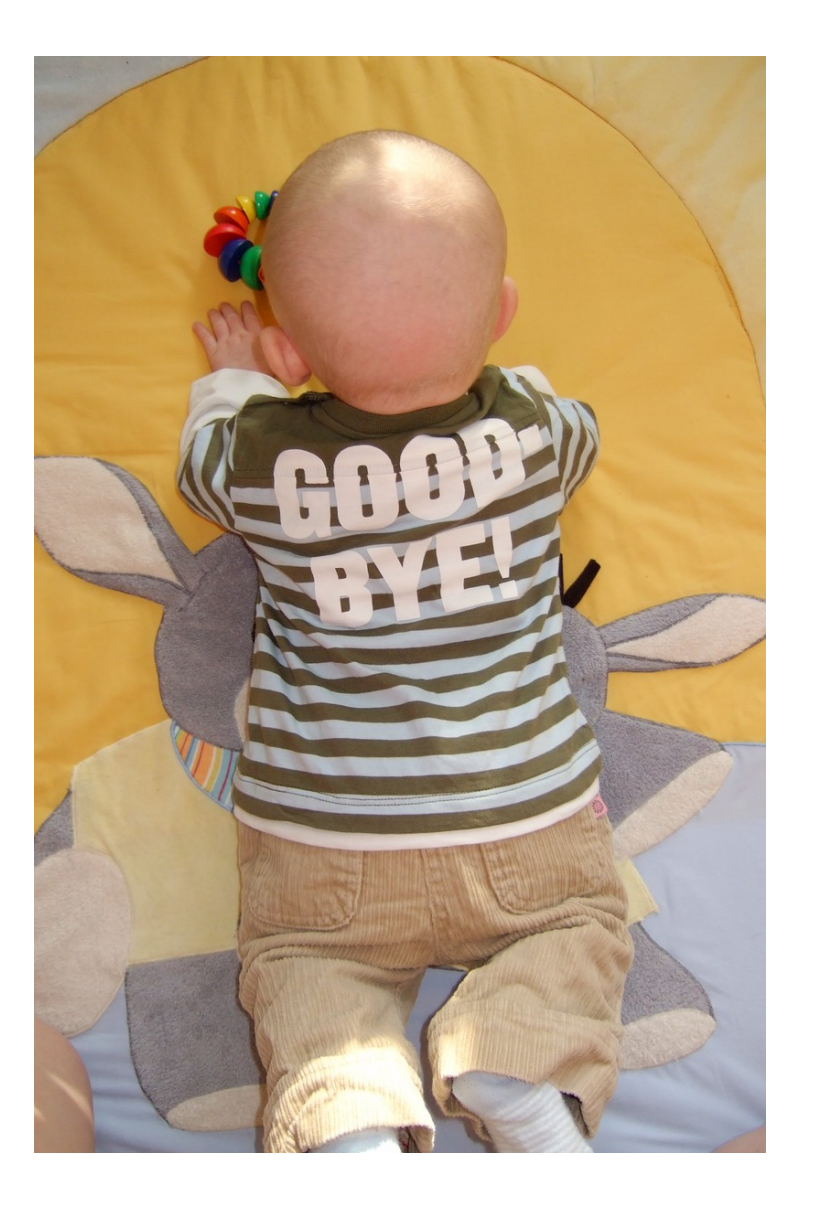

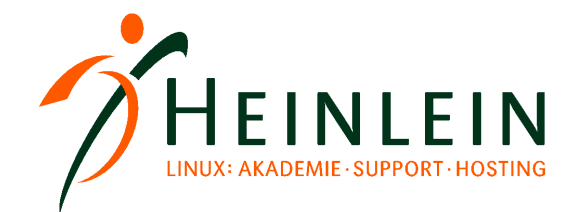

# Heinlein Support hilft auch bei allen Fragen rund um E-Mails:

#### ► AKADEMIE

► Von Profis für Profis: Wir vermitteln die oberen 10% Wissen. Geballtes Wissen und umfangreiche Praxiserfahrung aus erster Hand.

#### ► SUPPORT

► Wir sind das Backup für Ihre Linux-Administration: LPIC-2-Profis lösen im Heinlein CompetenceCall Notfälle, auf Wunsch auch in SLAs mit 24/7 Verfügbarkeiten.

#### ► HOSTING

► Wenn Hosting kein Massengeschäft sein darf: Individuelles Business-Hosting mit perfekter Maintenance durch unsere Linux-Profis. Sicherheit und Verfügbarkeit werden bei uns groß geschrieben.